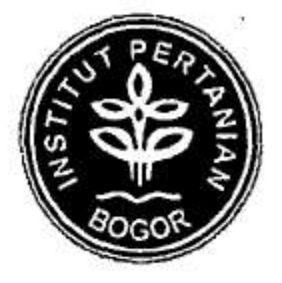

# **LAPORAN AKHIR** PROGRAM KREATIVITAS MAHASISWA

# HUBUNGAN DESAIN DAPUR DENGAN EFISIENSI IBU BEKERJA DALAM PENYEDIAAN MAKANAN KELUARGA

# **BIDANG KEGIATAN:** PKM PENELITIAN

Oleh :

**Esti Rohimah** Astuti Wulandari **Shely Septiana S** Ary Rachmawati Vella Putiksari

I24050791/2005 I24050959/2005 I24050235/2005 124051651/2005 A44051382/2005

### **INSTITUT PERTANIAN BOGOR**

Dibiayai oleh Direktorat Jenderal Perguruan Tinggi Departemen Pendidikan Nasional Sesuai dengan Surat Perjanjian Pelaksanaan Hibah Program Kreativitas Mahasiswa Nomor 001/BAP.DP2M/II/2008 Tanggal 26 Februari 2008

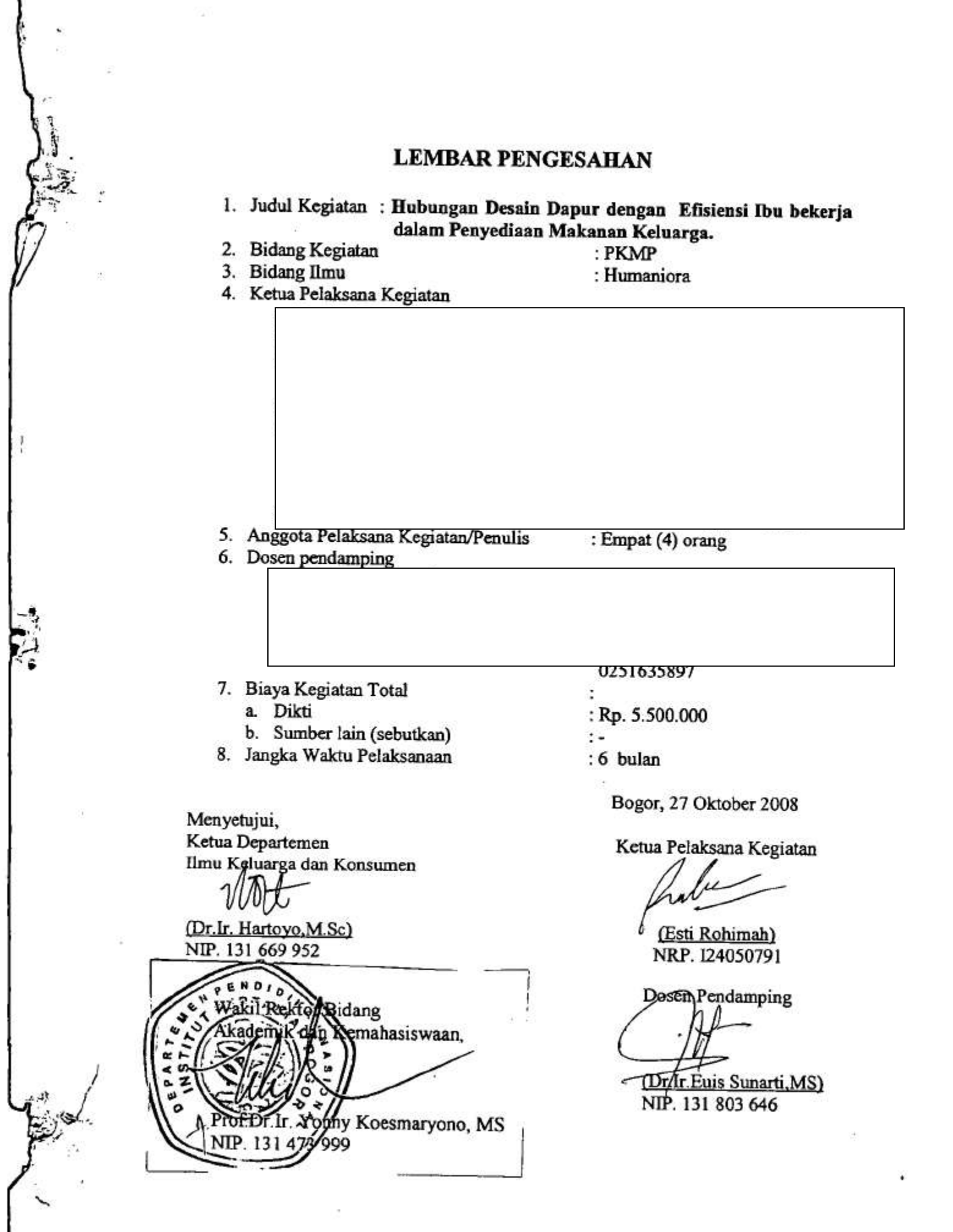

١.

いほ

 $\frac{1}{2}$ 

### **A. JUDUL PROGRAM**

### HUBUNGAN DESAIN DAPUR DENGAN EFISIENSI IBU BEKERJA DALAM PENYEDIAAN MAKANAN KELUARGA

### **B. LATAR BELAKANG**

Era globalisasi pada saat ini telah mengubah secara cepat tatanan kehidupan masyarakat Indonesia. Arus informasi yang beragam dan serba cepat telah mengubah nilai dan pola pikir masyarakat serta kebutuhan hidup yang semakin beragam dan meningkat. Arus globalisasi telah mendorong meningkatnya mobilitas keluarga. Hal ini mengakibatkan terjadinya perubahan bentuk keluarga dari keluarga luas (extended family) menjadi keluarga inti (nuclear family). Adanya perubahan bentuk keluarga menyebabkan dukungan sosial keluarga menjadi berkurang. Sehingga keluarga inti dituntut untuk lebih mandiri.

Keluarga sebagai unit terkecil dalam masyarakat merupakan institusi yang paling merasakan dampak dari arus globalisasi, terutama pada masyarakat menengah ke bawah. Kemandirian keluarga inti disertai dukungan sosial yang terbatas, menjadi tuntutan bagi keluarga untuk meningkatkan manajemen dan pengelolaan sumberdaya yang ada pada keluarga. Kurang terpenuhinya kebutuhan keluarga dengan satu anggota keluarga yang bekerja (single earner) mendorong adanya dua anggota keluarga yang bekerja (dual earner) sebagai upaya adaptasi. Menurut Talcot Parson adaptasi (adaptation) merupakan salah satu problem fungsional yang ada dalam setiap sistem sosial (Megawangi, 1999), yang dalam hal ini adalah keluarga.

Upaya adaptasi yang dilakukan keluarga, yaitu dengan dua anggota keluarga yang bekerja, sedikit banyak telah mengubah salah satu fungsi keluarga, dari unit produksi menjadi unit konsumsi. Unit produksi maksudnya keluarga yang pada awalnya berperan dalam proses produksi untuk memenuhi kebutuhannya, sedikit banyak telah berubah menjadi konsumen dalam pemenuhan kebutuhan keluarga. Selain itu, fungsi instrumental yang biasanya dilakukan oleh ayah di sektor publik kini juga dilakukan oleh ibu (yang dulunya lebih menjalankan fungsi ekspresif), sehingga menambah banyaknya perempuan yang bekerja di luar rumah. Pekerjaan di

luar rumah bagi ibu akan mengakibatkan keterbatasan sumberdaya tenaga dan waktu untuk melaksanakan tugasnya di sektor domestik. Hal ini akan mempengaruhi keberfungsian keluarga.

Peran ibu di sektor domestik yang berhubungan dengan pekerjaan rumah tangga erat kaitannya dengan peralatan-peralatan yang terdapat di dalam rumah, terutama adalah peralatan yang berada di dapur yang merupakan sentral produksi dalam penyediaan pangan bagi keluarga. Meurut Pickett, M. S., Arnold, M. D., & Ketterer, L. E. (1986) dapur merupakan pusat aktivitas utama keluarga.

Efisiensi dan produktivitas ibu dalam melakukan pekerjaan rumah yang berkaitan dengan dapur sangat ditentukan oleh desain dapur yang terdapat di dalam rumah tersebut. Sehingga, hal ini menjadi tuntutan bagi pasangan bekerja (dual earner) untuk tetap dapat melaksanakan pekerjaan domestik dengan sumber daya waktu dan tenaga yang terbatas. Oleh karena itu, penting artinya untuk mengetahui hubungan desain dapur dengan efisiensi produktivitas ibu bekerja dalam penyediaan makanan keluarga.

#### C. PERUMUSAN MASALAH

Waktu dan tenaga menjadi masalah utama dalam efisiensi kerja dari seorang ibu rumah tangga bekerja. Tuntutan antara tugas di sektor publik dan di sektor domestik menjadi hal utama yang harus diperhatikan. Salah satu tugas ibu di sektor domestik adalah menyediakan makanan untuk keluarga. Hal ini erat kaitannya dengan penggunaan peralatan-peralatan rumah tangga khususnya peralatan yang berada di dapur. Oleh karena itu, diperlukan desain dapur yang efisien sehingga memudahkan para ibu dalam melaksanakan tugasnya.

Berdasarkan beberapa identifikasi dan latar belakang diatas, maka perumusan masalah penelitian ini adalah:

- 1. Apakah terdapat pergeseran nilai (Value Orientation) keluarga tentang fungsi penyediaan makanan dan pola makan bersama di rumah?
- 2. Apa permasalahan yang dihadapi ibu bekerja terkait keberfungsian fungsi keluarga dalam hal penyediaan pangan bagi keluarga?
- 3. Apakah terdapat hubungan antara permasalahan yang dihadapi ibu bekerja dalam dengan ketidakefisenan proses penyediaan makanan dalam keluarga?
- 4. Bagaimana desain dapur yang efisien sehingga memudahkan proses penyediaan makanan keluarga?

#### **D. TUJUAN PROGRAM**

Sesuai dengan latar belakang dan perumusan masalah yang telah dikemukakan, maka tujuan penelitian ini adalah:

- 1. Mengelaborasi perubahan nilai (value orientation) keluarga tentang penyediaan dan kebiasaan makan bersama di rumah.
- 2. Mengidentifikasi permasalahan yang dihadapi ibu bekerja terkait keberfungsian fungsi keluarga dalam hal penyediaan pangan bagi keluarga.
- 3. Menganalisis hubungan antara permasalahan yang dihadapi ibu bekerja dalam penyediaan makan dengan ketidakefisienan proses penyediaan makanan dalam keluarga.
- 4. Menghasilkan desain dapur yang efisien sehingga memudahkan proses penyediaan makanan keluarga.

#### E. LUARAN YANG DIHARAPKAN

Penelitian ini merupakan penelitian yang ditujukan untuk mengetahui hubungan desain dapur dengan efesiensi produktivitas ibu bekerja dalam proses penyediaan makanan bagi keluarga. Dengan program ini diharapkan dapat menyediakan informasi serta menghasilkan inovasi desain dapur efisien yang dapat bermanfaat bagi peneliti, masyarakat, praktisi bisnis desain interior, institusi pendidikan, dan pemerintah.

#### **F. KEGUNAAN PROGRAM**

Penelitian mengenai hubungan desain dapur dengan efisiensi ibu bekerja dalam penyediaan makanan bagi keluarga ini memiliki kegunaan, antara lain:

a. Bagi Peneliti

# **Thank you for evaluating Wondershare PDF Converter.**

**You can only convert 5 pages with the trial version.**

**To get all the pages converted, you need to purchase the software from:**

[http://store.wondershare.com/index.php?method=index&pid=524&license\\_id=11&sub\\_lid=3121&payment=paypal](http://store.wondershare.com/index.php?method=index&pid=524&license_id=11&sub_lid=3121&payment=paypal)